## SAP ABAP table T5UPBS01FIELDS {Personnel actions infotype fields}

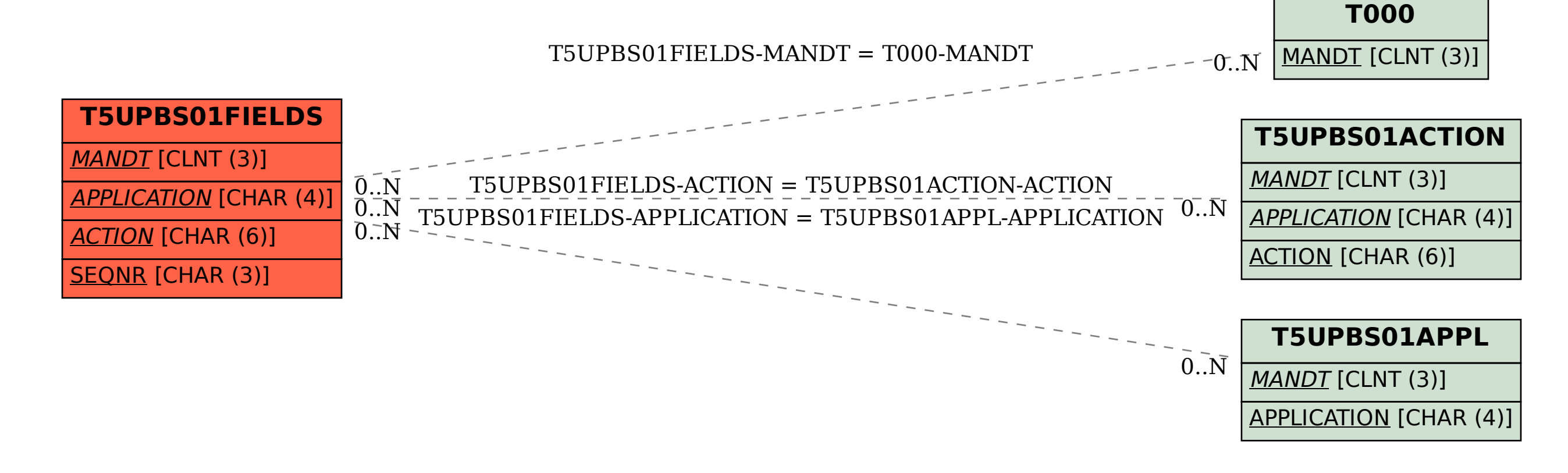